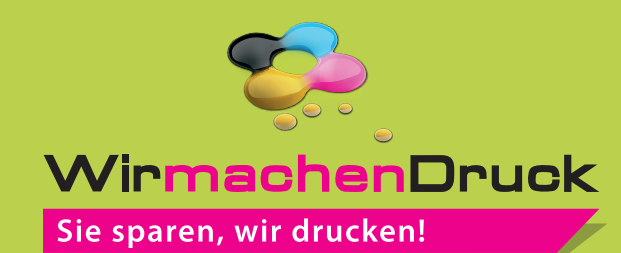

## 3D Aufkleber mit freier Größe

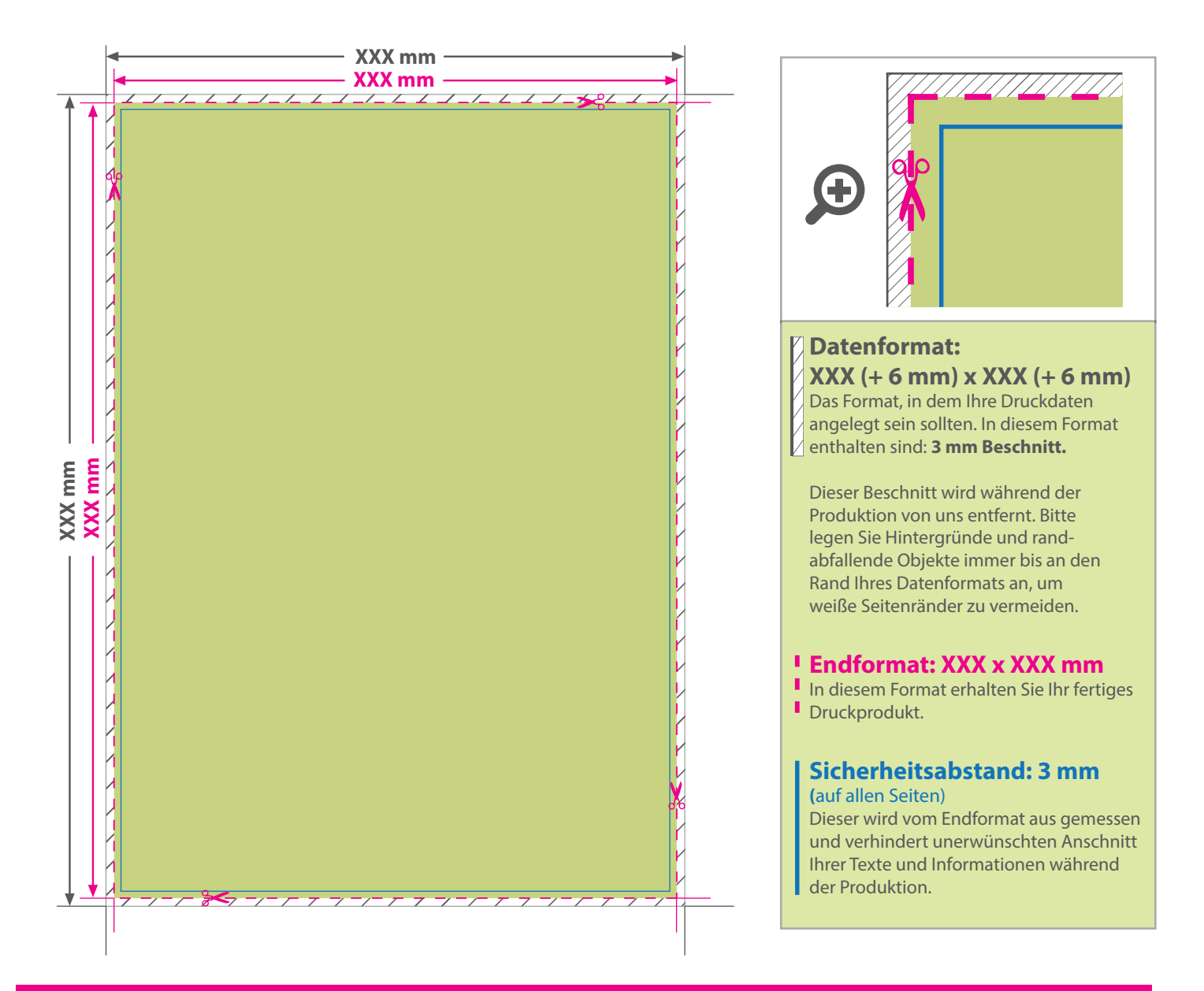

## 5 Tipps zur fehlerfreien Gestaltung Ihrer Druckdaten

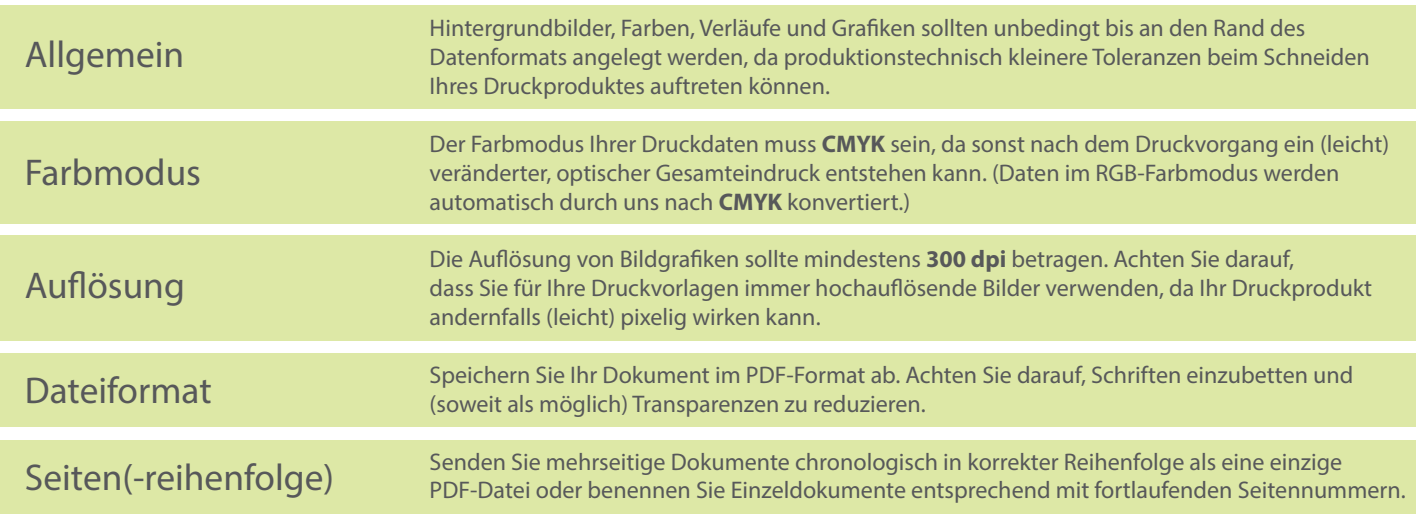